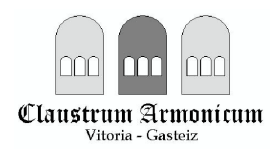

## Jauna dut artzai

P. Aizpurua

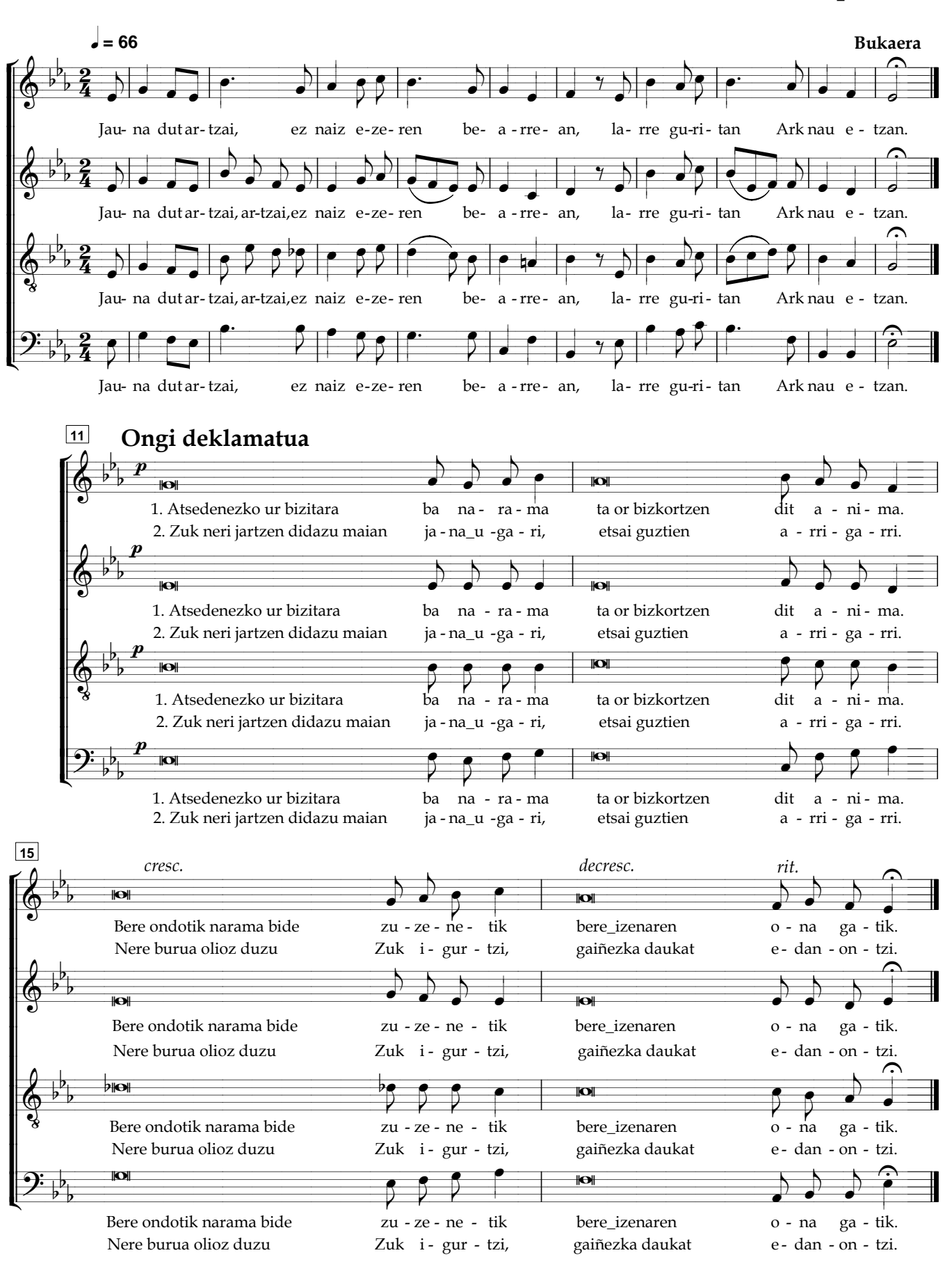